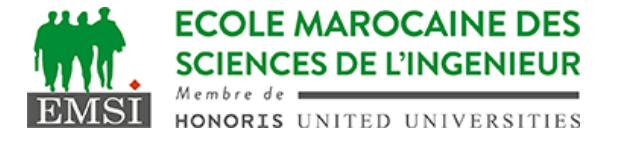

Classe:..................... Nom:................................................................ Groupe: ……………. Prénom:........................................................... **CONTRÔLE : SYSTÈME D'EXPLOITATION 4 3IIR** *Barème : 2 points par question* A- Soit le script Bash suivant : \_\_\_\_\_\_\_\_\_\_\_\_\_\_\_\_\_\_\_\_\_\_\_\_\_\_\_\_\_\_\_\_\_\_\_\_\_\_\_\_\_\_\_\_\_\_\_\_\_\_\_\_\_\_\_\_\_\_\_\_\_\_\_\_\_\_\_\_\_\_ #!/bin/bash message() { printf "Traitement de \e[01m%20s\e[0m\n" \$1 } utilisateurs="user1 user2 user3" for utilisateur in \$utilisateurs; do message \$utilisateur mkdir "/home/\$utilisateur/bin" done echo "Script terminé." \_\_\_\_\_\_\_\_\_\_\_\_\_\_\_\_\_\_\_\_\_\_\_\_\_\_\_\_\_\_\_\_\_\_\_\_\_\_\_\_\_\_\_\_\_\_\_\_\_\_\_\_\_\_\_\_\_\_\_\_\_\_\_\_\_\_\_\_\_\_ 1. Expliquer en détails ce que fait ce script : *(4pt)* …………………………………………………………………………………………………… …………………………………………………………………………………………………… …………………………………………………………………………………………………… …………………………………………………………………………………………………… …………………………………………………………………………………………………… …………………………………………………………………………………………………… …………………………………………………………………………………………………… 2. Si on supprime la ligne "utilisateurs=....", réécrivez la boucle de manière à utiliser la liste des arguments du script à la place de cette variable : …………………………………………………………………………………………………… …………………………………………………………………………………………………… …………………………………………………………………………………………………… …………………………………………………………………………………………………… …………………………………………………………………………………………………… 3. Citez 3 autres shells Linux à part Bash : …………………………………………………………………………………………………… …………………………………………………………………………………………………… ……………………………………………………………………………………………………

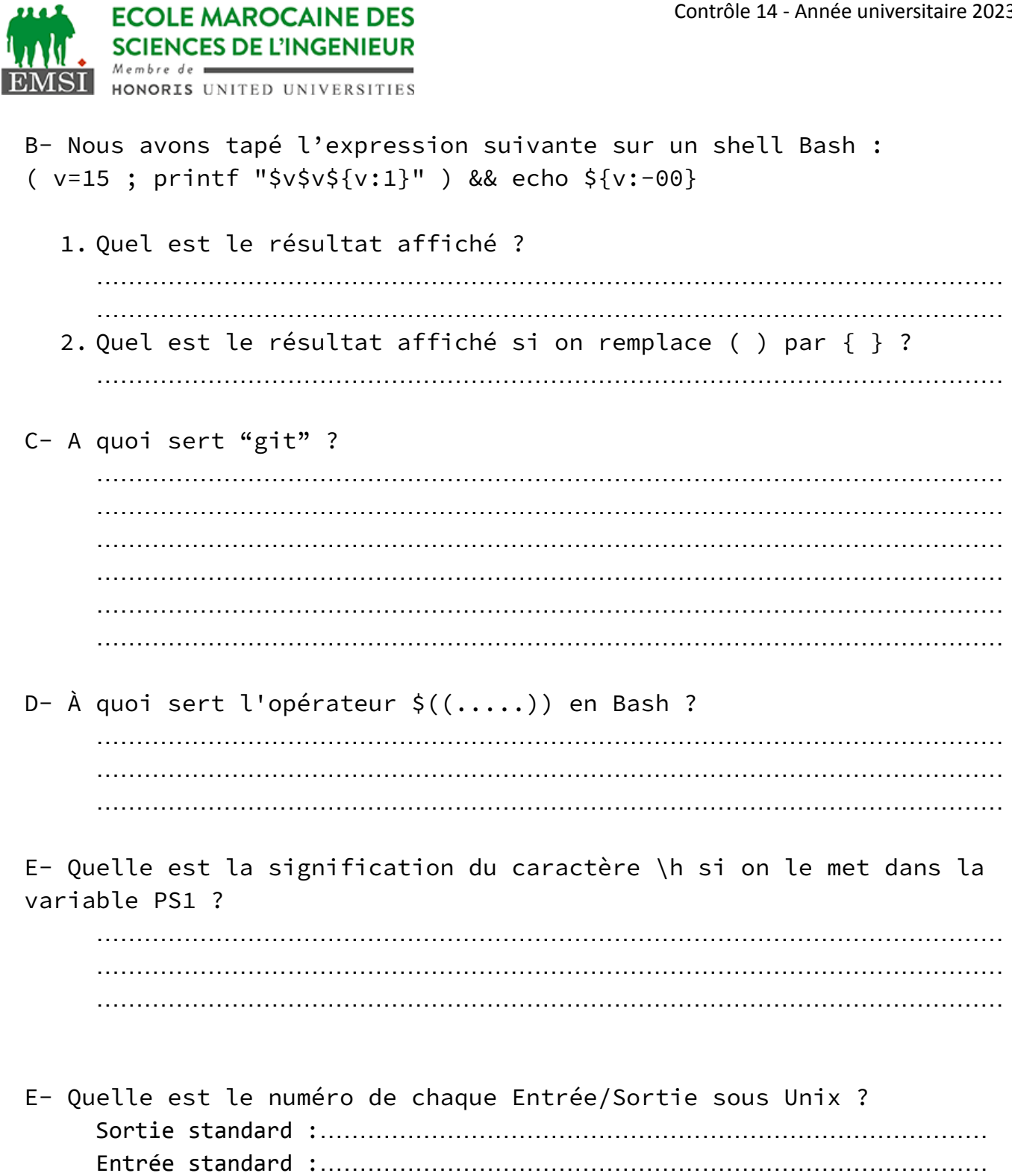

mit

Sortie erreurs :…………………………………………………………………………